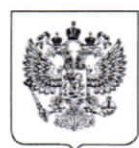

МИНИСТЕРСТВО ПРОСВЕЩЕНИЯ РОССИЙСКОЙ ФЕДЕРАЦИИ (МИНПРОСВЕШЕНИЯ РОССИИ)

#### Департамент государственной политики в сфере защиты прав детей

Каретный ряд, д. 2, Москва, 127006. Тел. (495) 587-01-10, доб. 3450.

E-mail: d07@edu.gov.ru

18.10 2019 No 07 - 7305

О направлении методических рекомендаций Руководителям органов исполнительной власти субъектов Российской Федерации, осуществляющих государственное управление в сфере образования

В дополнение к направленному ранее Руководству по использованию единой методики социально-психологического тестирования обучающихся образовательных организаций (письмо Минпросвещения России от 3 июля 2019 № 4416-дсп), разработанной во исполнение поручения Государственного антинаркотического комитета (протокол от 11 декабря 2017 г. № 35), Департамент государственной политики в сфере защиты прав детей Минпросвещения России направляет для использования в работе методические рекомендации по нормированию результатов социально-психологического тестирования, подготовленные специалистами ФГБНУ «Центр защиты прав и интересов детей».

B настоящее время Минпросвещения России согласованы  $\mathbf{C}$ заинтересованными федеральными органами исполнительной власти и проходят государственную регистрацию в Минюсте России проекты приказов «Об утверждении Порядка проведения социально-психологического тестирования лиц, обучающихся в общеобразовательных организациях и профессиональных образовательных организациях» и «О признании утратившими силу некоторых приказов Министерства образования и науки Российской Федерации».

После завершения государственной регистрации в Минюсте России вышеуказанные приказы будут направлены для использования  $\overline{B}$ работе

подготовки нормативных актов, регламентирующих порядок И проведения социально-психологического тестирования в субъектах Российской Федерации, в органы исполнительной власти субъектов Российской Федерации, осуществляющие государственное управление в сфере образования, а также будут размещены в личных кабинетах региональных операторов социально-психологического тестирования.

Обращаем внимание, что в соответствии с пунктом 13 разработанного Порядка проведения социально-психологического тестирования лиц. обучающихся общеобразовательных организациях и профессиональных образовательных  $\, {\bf B}$ организациях, к компетенции органов исполнительной власти субъектов Российской Федерации, осуществляющих государственное управление в сфере образования, относится выполнение обработки, в том числе нормирования, и анализа результатов тестирования, а также составление итогового акта результатов тестирования

Приложение: в эл. виде.

Заместитель директора департамента

Hele

Л.П. Фальковская

Кудрявцева С.Г. (495) 587-01-10, доб. 3486

О направлении методических рекомендаций - 07

# **МИНИСТЕРСТВО ПРОСВЕЩЕНИЯ РОССИСКОЙ ФЕДЕРАЦИИ**

### **Федеральное государственное бюджетное научное учреждение**

**«Центр защиты прав и интересов детей»**

### **Методические рекомендации**

**по нормирования результатов социально-психологического тестирования обучающихся образовательных организаций при оценке индивидуальной вероятности вовлечения в зависимое поведение**

**Москва – 2019**

Методические рекомендации по нормированию результатов социальнопсихологического тестирования разработаны в дополнение к руководству социально-психологического  $\Pi$ <sup>O</sup> использованию методики тестирования обучающихся образовательных организаций (далее - Руководство, ЕМ СПТ).

### Выявление респондентов с недостоверными ответами

Первоначальный анализ полученных результатов состоит в оценке достоверности ответов. Для этого предусмотрен алгоритм выявления респондентов с недостоверными ответами (РНдО).

В методике ЕМ СПТ предложено несколько индикаторов, которые оценивают недостоверность результатов. Для оценки недостоверности необходимо провести сравнение полученных результатов со значением, рассматриваемым как граница достоверности  $(\Gamma_n)$ .

Значения границы достоверности рассчитываются исходя из данных, полученных на региональной выборке. Наибольшая точность расчетов достигается задействовании Минимальное при всего массива данных. количество респондентов, которое рекомендовано для установления норм, должно быть не менее 1500.

Для расчета норм границы достоверности необходимо рассчитать средние значения по выборке (или всего массива данных), найти среднеквадратичное **отклонение**. Определить границу как  $M + \sigma$ , где  $M -$  среднее значение, рассчитанное на выборке, а  $\sigma$  – среднеквадратичное отклонение, рассчитываемое как корень из дисперсии.

Расчеты среднего значения и среднеквадратичного отклонения можно сделать в программе Microsoft Excel, выбрав соответствующую функцию.

Для расчета среднего значения используем функцию СРЗНАЧ

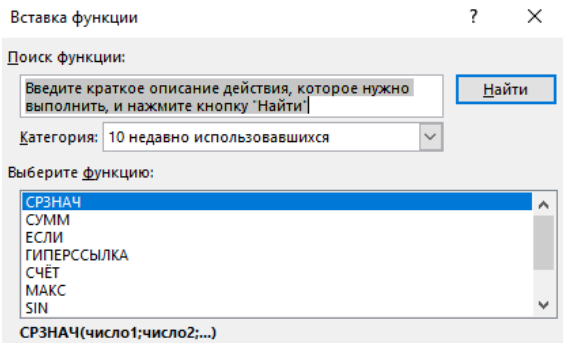

 $\overline{2}$ 

Для расчета среднеквадратичного используем функцию СТАНДОТКЛОН.В

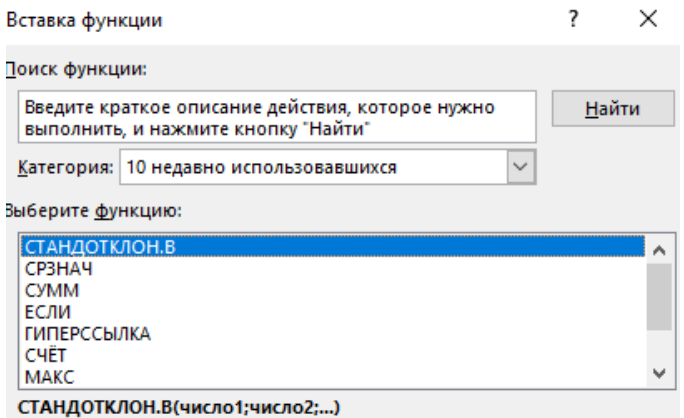

Если полученное значение для респондента  $X_I > \Gamma_{\theta}$ , то рассматриваем значение данного респондента как недостоверные. Если граница выше диапазона шкалы, то рассматриваем крайнее значение как недостоверное.

Например, по индикатору «Социальная желательность ответов» (СЖО), если значение границы достоверности ВЫХОДИТ  $3a$ пределы значений, т.е. более 20 баллов, то крайнее значение 20 рассматриваем как границу недостоверности (СЖО > 19).

Для индикатора «Минимально возможное время тестирования» (MBBT) необходимо рассчитывать границу как  $M - \sigma$ . Кроме установления границ, необходимо учитывать, что время на обработку, анализ информации и вынесение решений, не может быть меньше определенного времени, необходимого для обработки информации, обобщения и формулировки ответа. Это индивидуальные особенности каждого человека, но если принять, что среднее время чтения слов в минуту у 8-10-классника 160-180 слов в минуту, то время для прочтения, обработки информации и ответа на вопрос примерно 5 секунд. Соответственно, для ответа на 110 (140) вопросов методики уходит примерно 550 (700) секунд или 9,2 (11,7) минут. Поэтому помимо результатов, полученных на выборке значений, необходимо принять во внимание, что ответы на вопросы не могут занимать меньшей 7 (10) минут. Все, что ниже данного значения, должно либо быть изучено отдельно, либо отклонено как случайные, как ситуация угадывания.

При расчетах индикатора «Несоответствия ответов на синонимичные **вопросы**» (КС), недостоверными являются ответы, где 5 и более несоответствия  $(KC > 4)$  (см. пункт 3.2.3. Руководства).

Индикатор «Нежелание сотрудничать» (НС): определяется длиной максимального ряда однотипных ответов: 20 (форма А) и 24 (формы В и С) или >70% однотипных ответов на вопросы.

После выделения недостоверных ответов, хотя бы по одной шкале, ответы респондентов из дальнейшего анализа исключаются.

#### Определение резистентности выборки

Относительно полученного количества недостоверных ответов определяется резистентность выборки - сопротивление респондентов тестированию (РВ), выраженное в соотношении количества респондентов с недостоверными ответами (РНдО) и количества респондентов, принявших участие в тестировании (РПУ) в процентах.

Формула подсчета:

$$
PB = \frac{PH_{A}O}{P\Pi y} \times 100\%
$$

Дальнейший анализ показателей проводится на выборке, из которой были исключены недостоверные результаты респондентов.

### Нормирование шкал методики

Для каждой шкалы методики согласно ключу подсчитывается балл, который балла относительно максимально возможного  $\Pi$ <sup>O</sup> шкале переводится в %. В дальнейшем работа ведется с %.

Относительно результатов выборки по каждой шкале рассчитываем среднее значение. Далее определяем среднеквадратичное отклонение.

На основе полученных характеристик выборочных значений определяем уровни по каждой шкале.

Для определения нижнего уровня находим по формуле, М  $-\frac{\sigma}{2}$  или М  $-0.5\sigma$ , верхний уровень находим по формуле  $M + \frac{\sigma}{2}$ , или  $M + 0.5\sigma$ , где  $M -$  среднее значение, рассчитанное на выборке, а  $\sigma$  - среднеквадратичное отклонение, рассчитываемое как корень из дисперсии.

3

Полученные границы М - 0,5 $\sigma$  и М + 0,5 $\sigma$  определяют средний уровень по шкале. Соответственно, все, что ниже границы – это пониженный уровень, то, что выше – повышенный уровень.

При наличие технических возможностей, рекомендовано проводить нормирование отдельно для разных возрастных групп: для обучающихся 7-9 классов, для обучающихся 10-11 классов, для студентов (также по возрасту респонденты делятся и формами опросника: А, В, С).

В силу имеющихся исследований различий склонности к риску представителей мужского и женского пола, рекомендуется нормирование проводить отдельно для мальчиков и девочек.

Таким образом, после исключения недостоверных значений из выборочной совокупности, желательно разделить респондентов по полу и по возрасту. Для полученных групп (например, мальчиков 13–15 лет, девочек 13–15 лет, мальчиков 16–17 лет, девочек 16–17 лет) определить отдельно нормы, и относительно них выделить респондентов, которые имеют повышенные значения для шкал, относящихся к фактору риска, и пониженные значения для шкал, относящихся к фактору защиты. При подведении итогов тестирования результаты мальчиков и девочек учитываются совокупно.

#### Оценка вероятности вовлечения в зависимое поведение

Определение повышенной вероятности вовлечения в зависимое поведение проводится по двум методикам оценки.

При определении вероятности вовлечение по методике «соотношение критических значений» (методика оценки № 1), значения, которые попадают в область сверхвысоких значений по субшкалам шкалы «факторы риска» (По, ПВГ, ПАУ, СР, И, Т) и в область сверхнизких значений по субшкалам шкалы «факторы защиты» (ПР, ПО, СА, СП), отмечаем красным цветом. Эта область соответствует квадрату 1 на плоскости соотношения факторов риска и факторов защиты (Руководство, стр. 32)

Отмечаем случаи для каждой шкалы, которые выходят за пределы критических значений, красным.

### Условие наличия актуализации факторов риска:

 $Pp^*$  ( $\Pi$ o,  $\Pi$ B $\Gamma$ ,  $\Pi$ A $\Upsilon$ , C $P$ ,  $H$ , T $)$  > K<sub>3</sub> ( $\Pi$ o,  $\Pi$ B $\Gamma$ ,  $\Pi$ A $\Upsilon$ , C $P$ ,  $H$ , T $)$ Условие наличия редукции факторов защиты:

 $Pp$  ( $\Pi$ P,  $\Pi$ O, CA,  $\operatorname{CH}\nolimits$ ) < K<sub>3</sub> ( $\Pi$ P,  $\Pi$ O, CA,  $\operatorname{CH}\nolimits$ )

 $P_p$  – результат респондента

В рамках первого года проведения тестирования с использованием ЕМ СПТ (до выведения эмпирически подтвержденных пределов сочетания критических значений, полученных на основе анализа больших массивов данных), рекомендовано следующее сочетание критически выраженных значений:

для формы А: выше нормы по 5 и более факторам риска ( $\Phi P \ge 5$ ) и одновременно критически выраженные значения (ниже нормы) по 3 и более факторам защиты (ФЗ  $\geq$  3). (рис.1)

для форм В и С: выше нормы по 7 и более факторам риска (ФР  $\geq$  7) и одновременно критически выраженные значения (ниже нормы) по 4 и более факторам защиты  $(\Phi 3 \geq 4)$ .

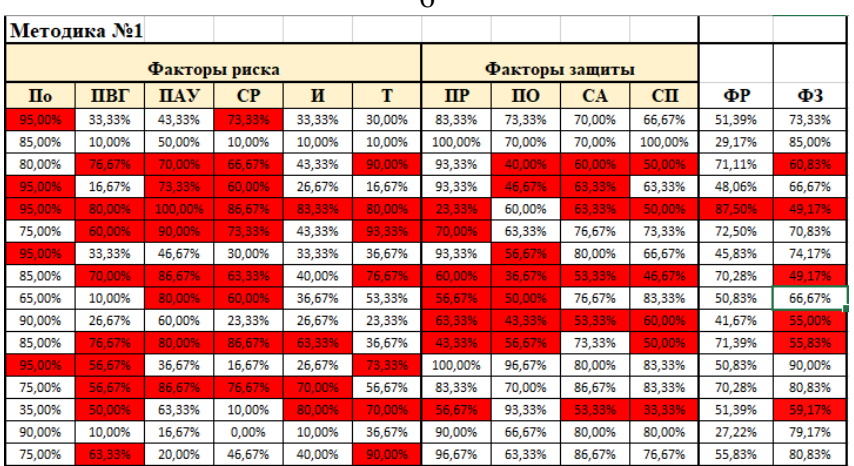

 $\epsilon$ 

Рис. 1 Пример сочетания цветовых ячеек при оценке вероятности вовлечения по методике № 1

Получаем итоговое значение повышенной вероятность вовлечения по методике №1, результаты которой потом учитываются при определении итоговых показателей вероятности риска вовлечения.

При определении вероятности вовлечение в зависимое поведение по методике «Квазишкалирование» (методика оценки №2), с помощью ключа на основе вопросов-маркеров рассчитываем общий показатель для шкал «факторы риска» и «факторы защиты». (Приложение 1)

Отдельно ЛЛЯ кажлой среднее шкалы находим значение и среднеквадратичное отклонение для выборки.

Для определения нижнего уровня находим по формуле,  $M - \frac{\sigma}{2}$  или  $M - 0.5\sigma$ , верхний уровень находим по формуле  $M + \frac{\sigma}{2}$ , или  $M + 0.5\sigma$ , где М - среднее значение, рассчитанное на выборке, а о - среднеквадратичное отклонение, рассчитываемое как корень из дисперсии.

Полученные границы  $M - 0.5\sigma$  и  $M + 0.5\sigma$  определяют средний уровень по шкале. Соответственно, все, что ниже границы - это пониженный уровень шкалы, то, что выше - повышенный уровень.

Отмечаем красным те случаи, когда значения превышают критические.

На основе выделенных значений строится карта риска, представляющая пространство, заданное двумя интегрированными шкалами: Фактор риска и Фактор защиты (все значения по шкалам лежат в диапазоне от 0% до 100%).

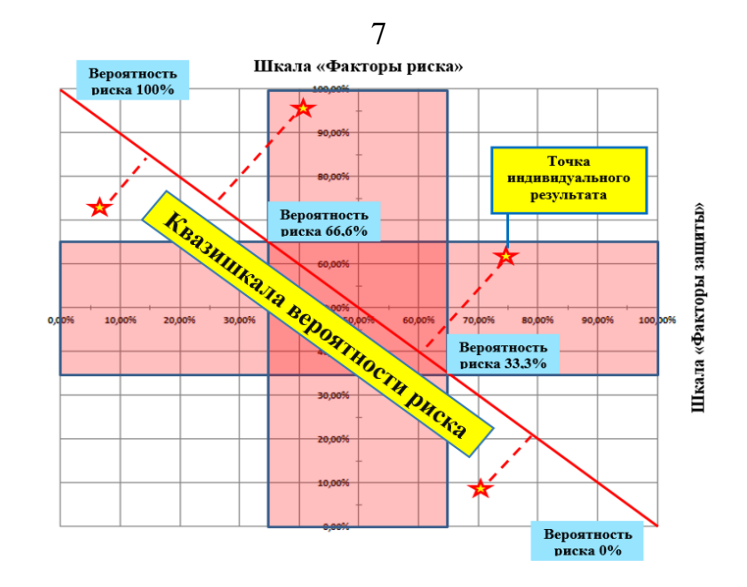

Нулевой точкой на данном пространстве принимается значение с координатами (Мфактор защиты; Мфактор риска), т.е. средние значения по шкалам. Далее граница задается как граница критических значений для данных интегрированных шкал (находится как $\frac{\sigma}{2}$ ).

Разбиваем пространство на три части по 10% и получаем степень склонности.

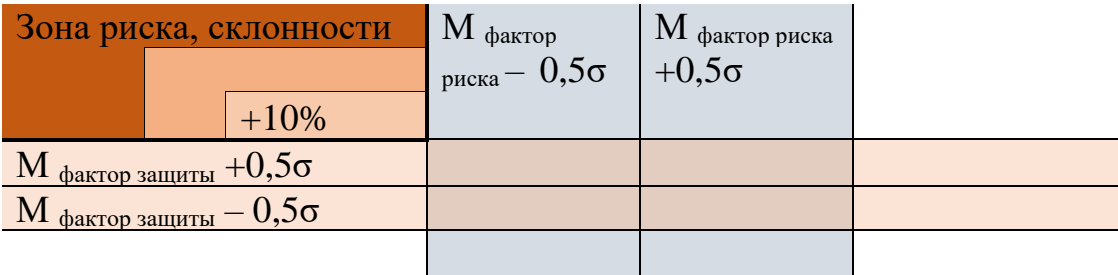

Для построения квазишкалы определяем три точки: значения с координатами 100% по шкале «факторы защиты» и 0% по шкале «факторы риска», точка со средними значениями (Мфактор защиты; Мфактор риска), а также 0% Факторы защиты и 100% Факторы риска. В зависимости от того, какая точка со средними значениями, линия может менять свою кривизну. В случае смещенных от медианных значений средних, линия будет отличаться от линии, становится все более криволинейной.

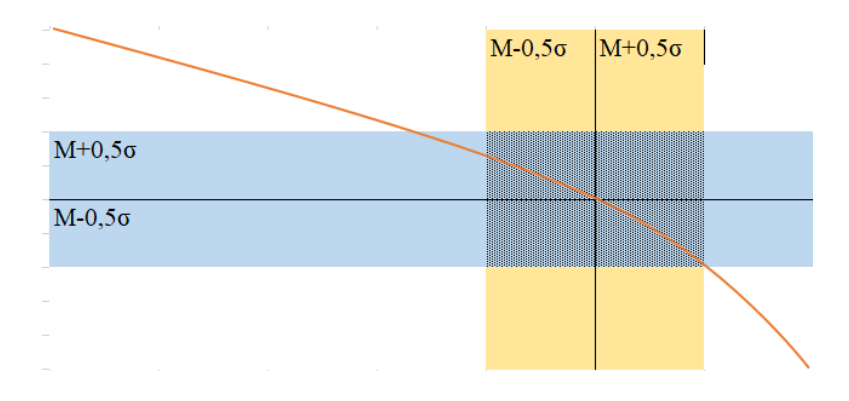

Подсчитываем количество респондентов, которые попадают в левый верхний угол, т.е. имеющие критические значения по двум шкалам – это респонденты, имеющие повышенную вероятность вовлечения. Это будет **оценка повышенной вероятности вовлеченности по методике оценки №2.** 

# **Итоговое заключение, определяющее респондентов с повышенной вероятностью вовлечения**

Подсчитываем количество респондентов, которые **совокупно** по двум методикам оценки попали в группу **с повышенной вероятностью вовлечения** (**ПВВ**) (исключая повторные результаты респондентов, попавших в зону риска по обеим методикам) и определяем долю, относительно *всей выборочной совокупности, принявшей участие в исследовании*. Например: если у нас было всего Х человек, из которых потом были исключены несоответствующие критериям достоверности значения, то доля респондентов, имеющих повышенную вероятность вовлечения (ПВВ), делим на Х и находим долю.

Для определения *явной рискогенности* респондентов необходимо сравнить результаты итоговых показателей по двум методикам (отдельно по субшкалам и по интегрированным шкалам). Если результаты по двум методикам попадают в область значений, выходящих за пределы нормы (выделены красным цветом), то данный респондент характеризуется *явной рискогенностью социальнопсихологических условий* и определяется как *«группа риска»*. Доля выявленного количества респондентов выводится **относительно тех обследованных**, которые составили группу повышенной вероятности вовлечения в результате совокупных данных по двум методикам (значение ПВВ), получаем процент респондентов с явной рискогенностью социально-психологических условий по региону. (Приложение 2)

Респондент, имеющий критические значения **только по одной методике**, характеризуется *латентной рискогенностью социально-психологических условий***.** Доля выявленного количества респондентов выводится **относительно тех обследованных**, которые составили группу повышенной вероятности вовлечения в результате сложения данных по двум методикам (ПВВ), получаем процент

8

респондентов с латентной рискогенностью социально-психологических условий по региону.

Для контроля: общее количество респондентов, имеющих явную и латентную рискогенность, равняется количеству респондентов с повышенной вероятностью вовлечения (ПВВ).

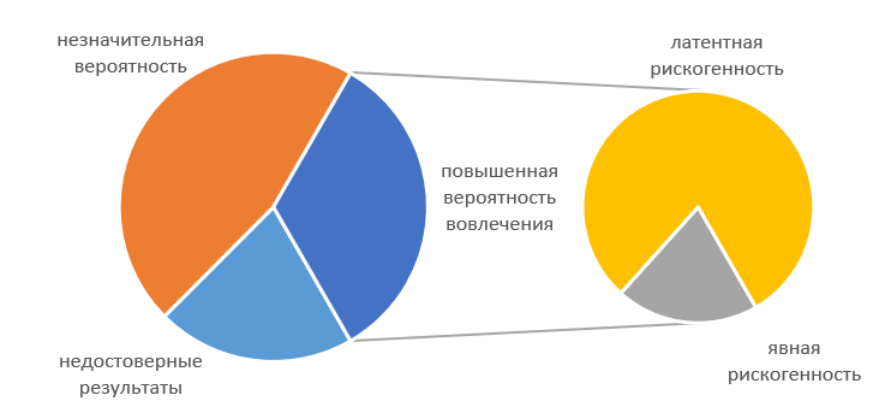

Для направления списка образовательных организаций, в разрезе классов и групп, по итогам проведения тестирования в органы государственной власти субъекта Российской Федерации в сфере охраны здоровья (Приложение 3), рекомендовано ориентироваться на группы респондентов, характеризующихся **явной рискогенностью социально-психологических условий**. Респонденты, характеризующиеся латентной рискогенностью, определяются в группы **«особого внимания»** специалистов и, совместно с «группой риска», являются целевой группой для организации и проведения профилактической работы в образовательных организациях, с подключением, при необходимости, ППМСцентров и профильных некоммерческих организаций.

### **Список рекомендуемой литературы:**

- 1. Анастази А., Урбина С. Психологическое тестирование. СПб.: Питер, 2001. 688 с. Режим доступа: https://www.klex.ru/97 (20 сентября 2019 г.)
- 2. Бодалев А.А. Столин В.В. Аванесов В.С. Общая психодиагностика, СПб.: Изд-во «Речь», 2000. -440 стр. Режим доступа: <https://www.klex.ru/6oh> (19 сентября 2019 г.)
- 3. Майоров А.Н. «Основы теории и практики разработки тестов для оценки знаний школьников»: лекции 1–4. – М.: Педагогический университет «Первое сентября», 2010. – 128 с. Режим доступа: https://docplayer.ru/45346326-Osnovy-teorii-i-praktiki-razrabotki-testov-dlyaocenki-znaniy-shkolnikov.html (20 сентября 2019 г.)
- 4. Р. Майкл Фер, Верн Р. Бакарак. Психометрика: Введение. Пер. с англ. А.С. Науменко. А.Ю. Попова; под ред. Н.А. Батурина, Е.В. Эйдмана. Челябинск: Издательский центр ЮУрГУ, 2010. - 445 с. (Содержит описание построения норм со стр. 85 и далее). Режим доступа: https://www.klex.ru/b4q (20 сентября 2019)

# Ключи для шкал

### Для формы А

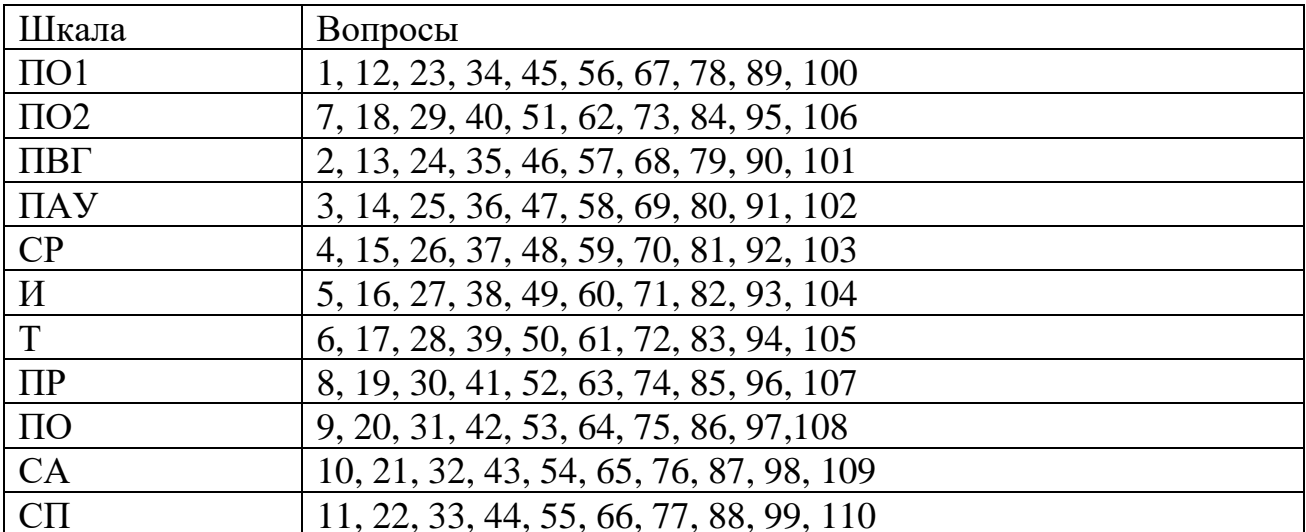

# Для формы В

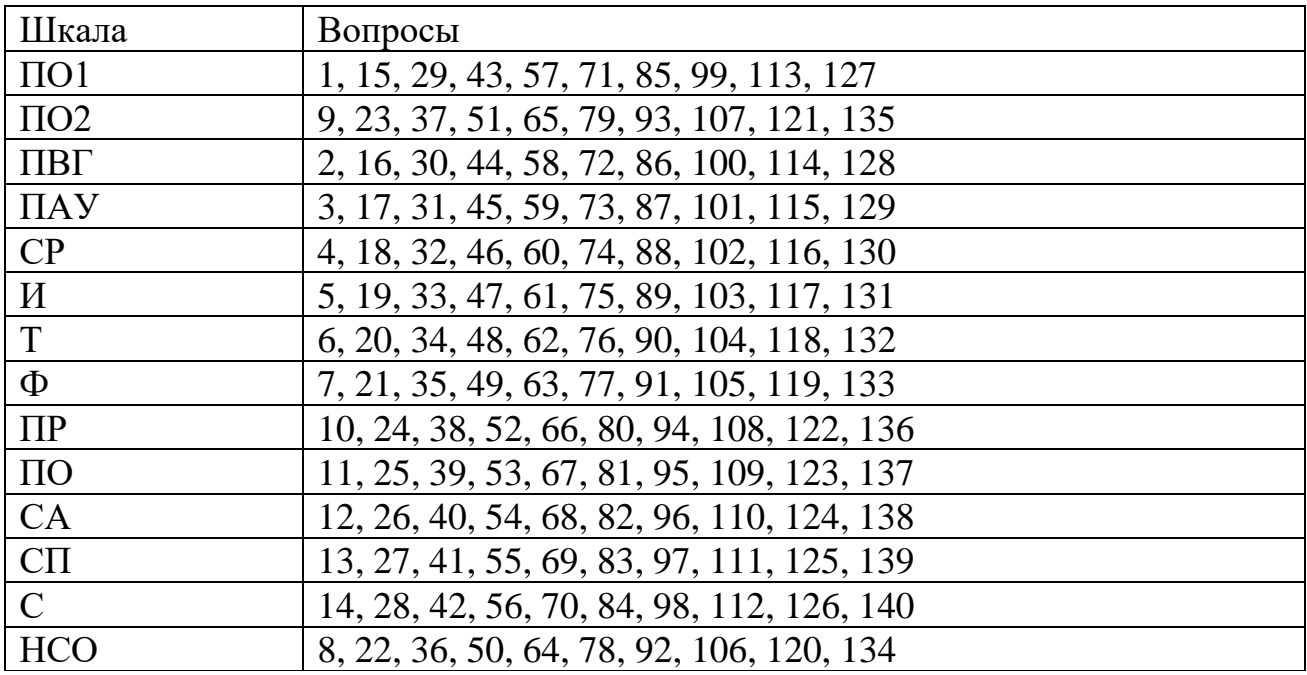

# Для формы С

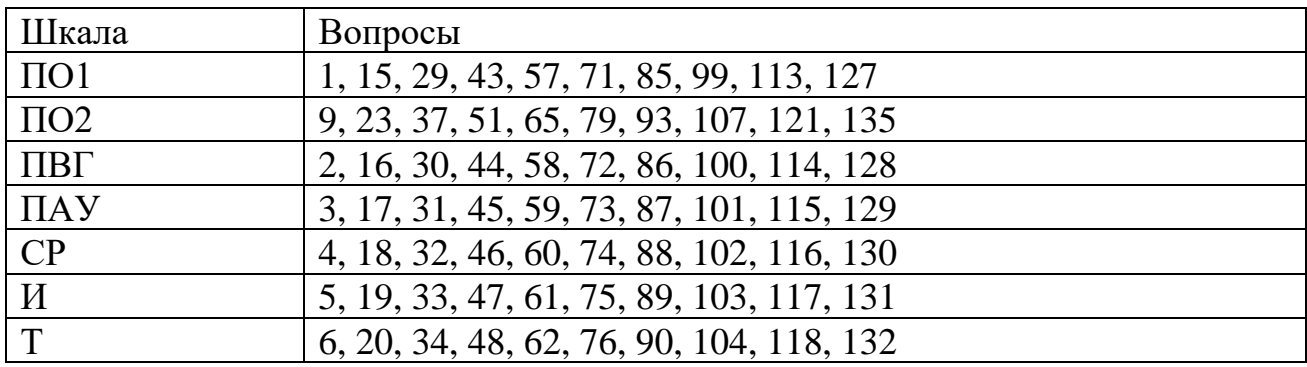

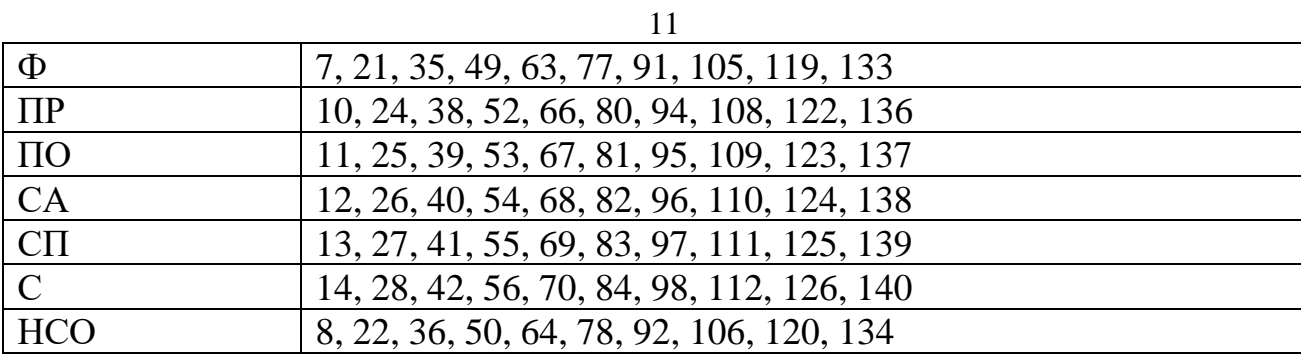

### **Ключ для интегрированных шкал**

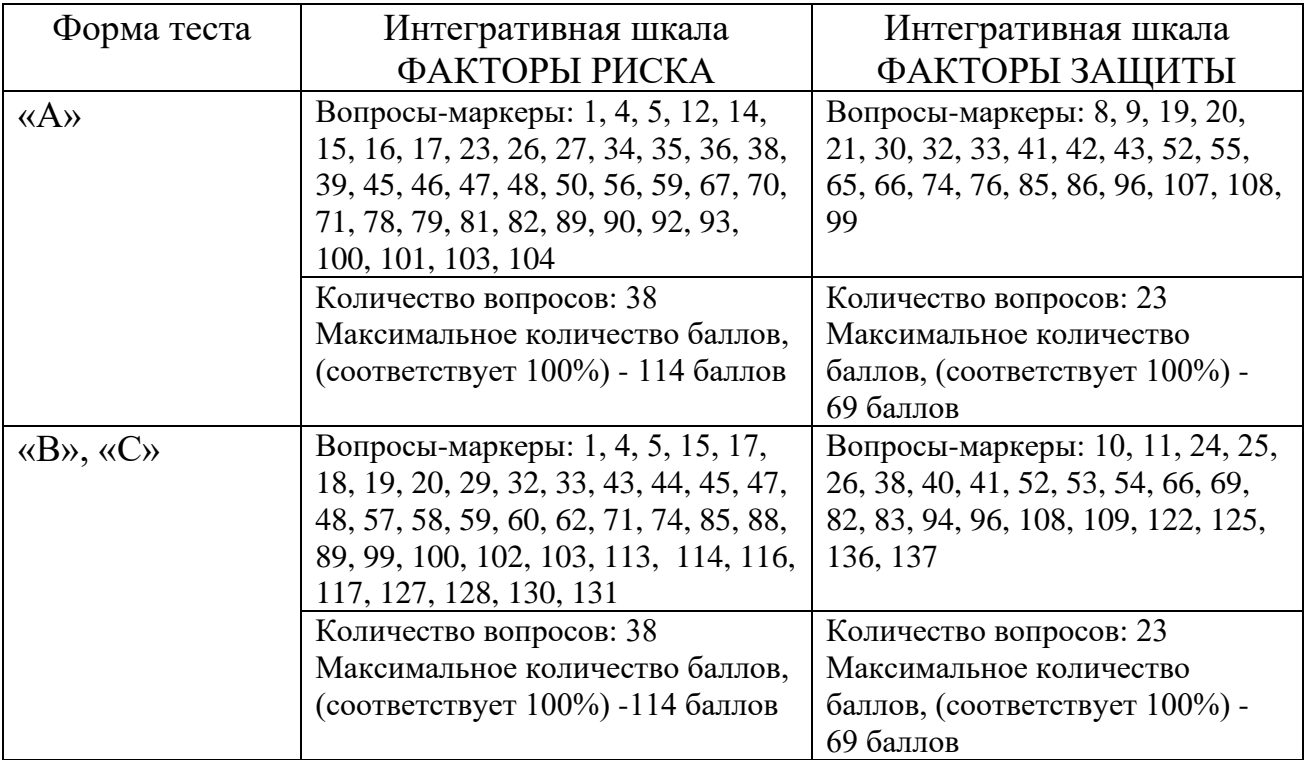

### **Форма аналитического отчета о результатах социально-психологического тестирования**

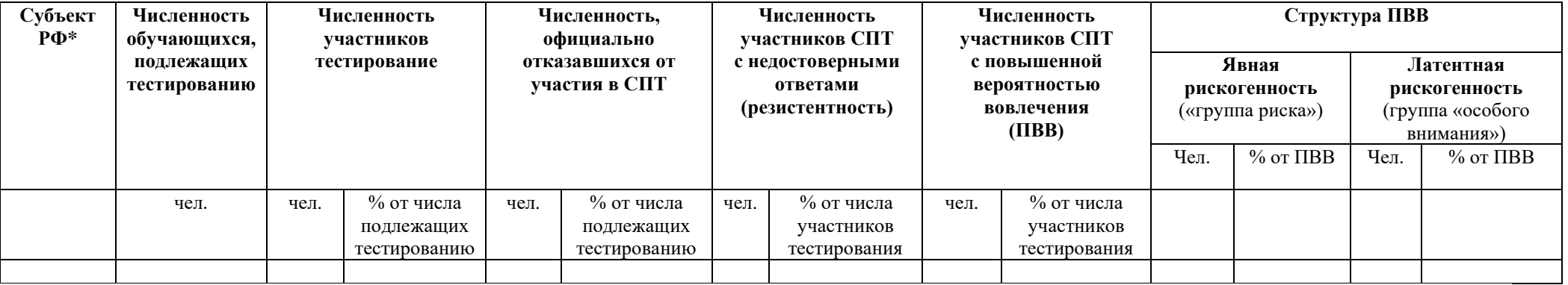

\*региональные органы исполнительной власти субъектов Российской Федерации, осуществляющие государственное управление в сфере образования, ориентируются на форму аналитического отчета о результатах СПТ, с возможностью модификации и включения иных столбцов, в зависимости от административного – территориального деления региона.

Примерный образец

### **Форма передачи данных по результатам тестирования в орган государственной власти субъекта Российской Федерации в сфере охраны здоровья**

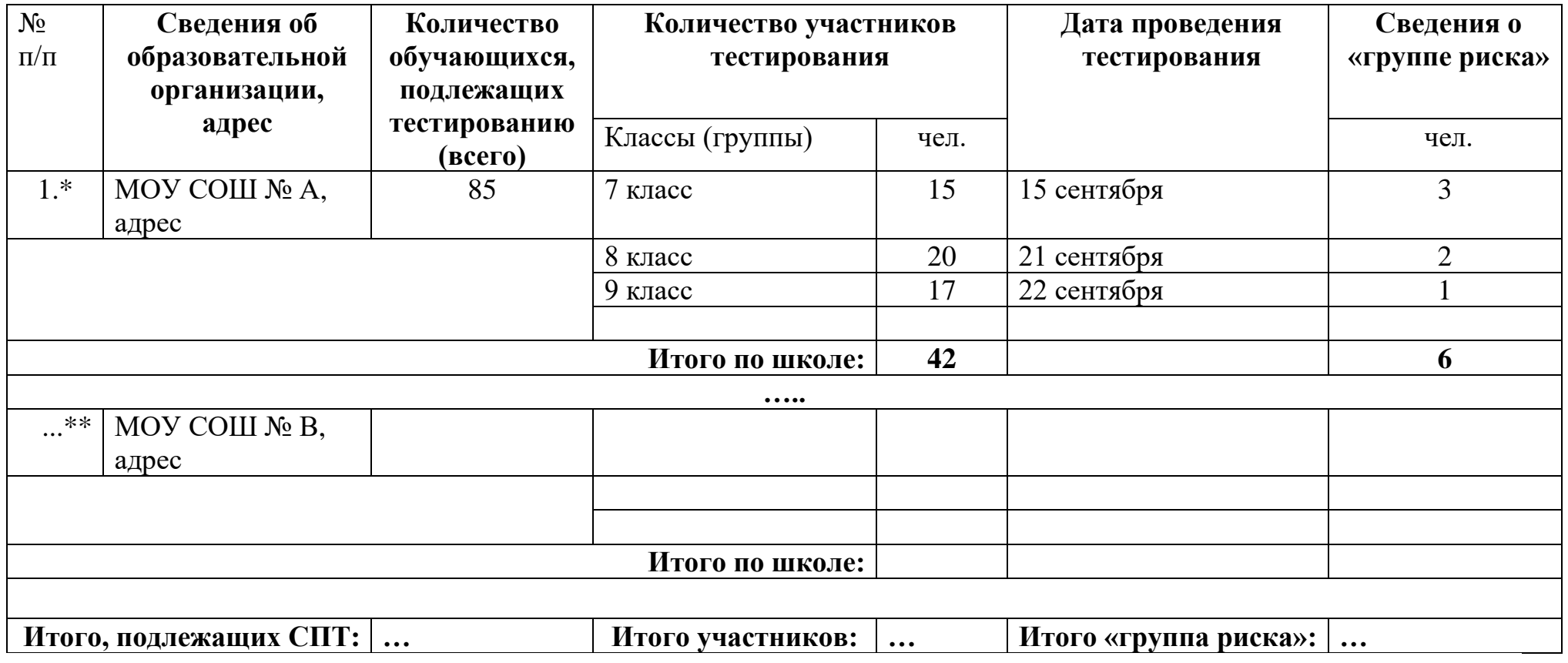

\*Образовательная организация с максимальным выявленным значение участников из «группы риска» \*\*Образовательная организация с минимальным выявленным значением участников из «группы риска»